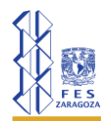

# **UNIVERSIDAD NACIONAL AUTÓNOMA DE MÉXICO FACULTAD DE ESTUDIOS SUPERIORES ZARAGOZA CARRERA DE BIOLOGÍA**

En un laboratorio de trabaja con ratones *Mus musculus*, su peso promedio ronda los 18.5 g, sin embargo, se busca que los ejemplares lo aumenten, por lo que una empresa ofrece sus servicios con un alimento preparado que promete subir el peso de los ratones. Se realizó una prueba con este alimento y después de 20 días se tomó una muestra de 24 ejemplares, su peso promedio fue de 20.7 g con una desviación estándar de 2.7, ¿el alimento sí cumplió con lo que la empresa ofrece? Considérese un nivel de confianza del 95 %

**Tamaño de la muestra:**

 $n = 24$ 

**Promedio de la muestra:**

$$
\bar{X}=20.7
$$

**Deviación estándar de la muestra:**

$$
s=2.7
$$

### **a. Establecer hipótesis.**

 $H_0$ :  $\mu \leq 18.5$  g el promedio del peso con el nuevo alimento es igual o menor que 18.5

 $H_1$ :  $\mu > 18.5$  g el promedio del peso con el nuevo alimento es mayor que 18.5

**b. Dibujar la región de rechazo y no rechazo.**

La prueba indica que es de **una cola hacia la derecha** con un alfanumérico del 0.05

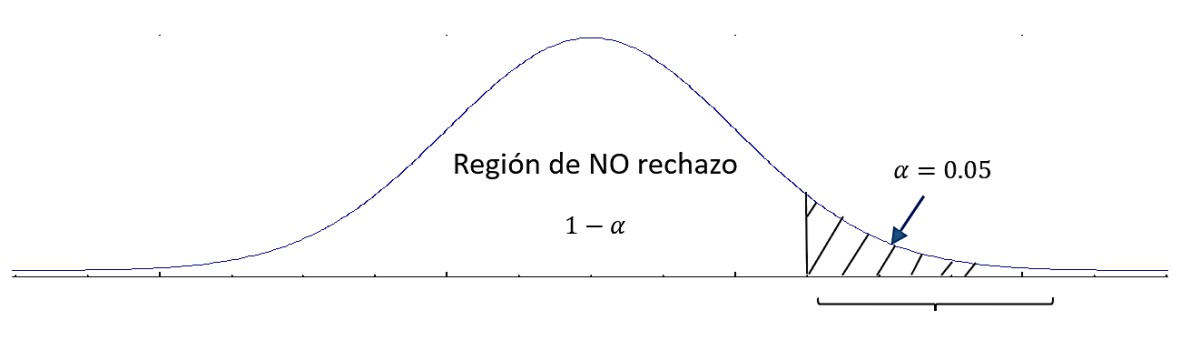

Región de rechazo

Figura 1. Región de rechazo y no rechazo para una prueba unilateral hacia la derecha con  $\alpha = 0.05$ 

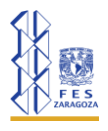

**c.** Considerando el tamaño de la muestra, en este caso  $n = 24$ , calcular el estadígrafo de **contraste t, de manera que** 

$$
t = \frac{\overline{X} - \mu}{\frac{s}{\sqrt{n}}} = \frac{20.7 - 18.5}{\frac{2.7}{\sqrt{24}}} = 3.99
$$

Calcular t teórica con  $gl = n - 1 = 24 - 1 = 23$ 

 $t_{(23,0.05)} = 1.714$ 

Nota: para buscar el valor teórico, se requieren tablas de distribución, éstas son cálculos que representan valores estandarizados. Por lo general los grados de libertad se encuentran en la parte izquierda de la tabla y se representan con una  $v$ , mientras que los alfanuméricos se encuentran en la parte superior representados por  $\alpha$  o bien  $\frac{\alpha}{2}$ , según sea el caso. Una vez se conozcan las tablas que se van a utilizar, se busca la intersección entre los grados de libertad (el valor que se calculó con la fórmula) con el valor del alfanumérico.

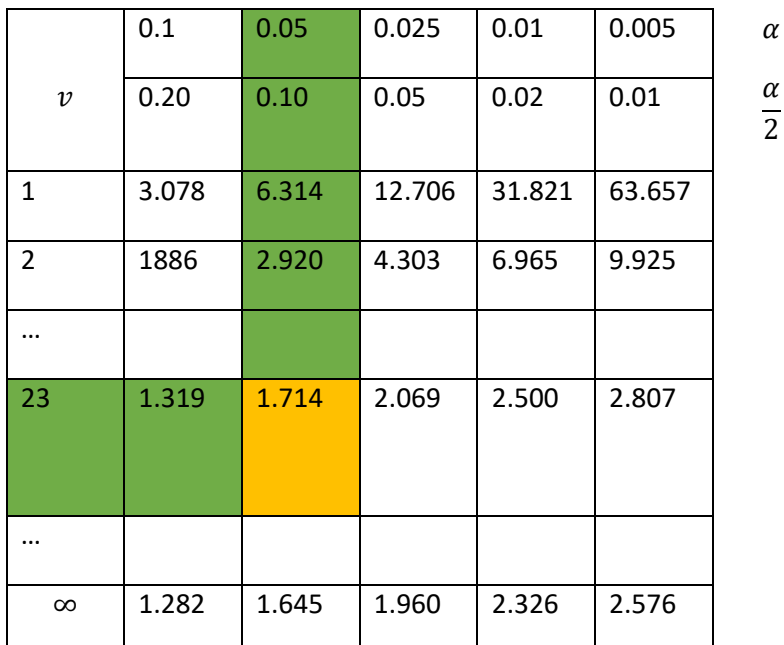

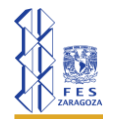

## **UNIVERSIDAD NACIONAL AUTÓNOMA DE MÉXICO FACULTAD DE ESTUDIOS SUPERIORES ZARAGOZA CARRERA DE BIOLOGÍA**

#### **d.** Aplicar la regla de decisión, para rechazar o no  $H_0$ .

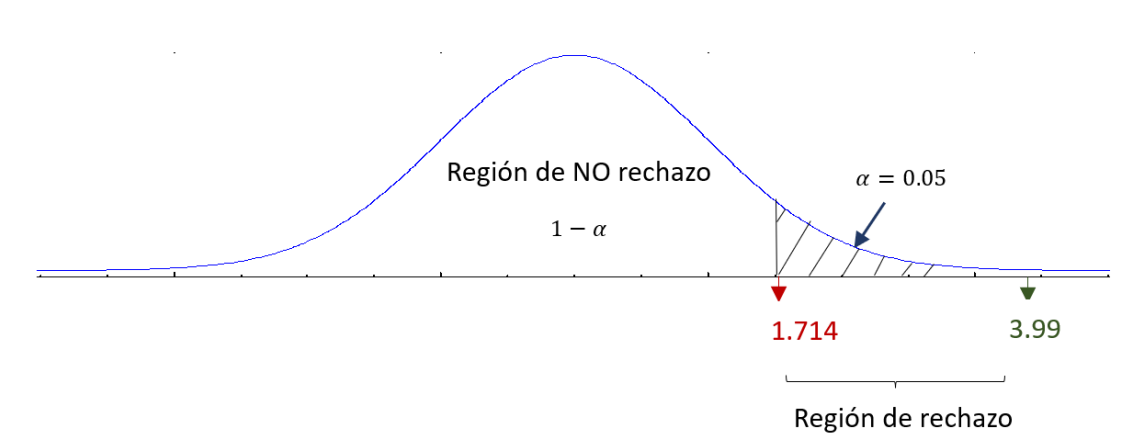

Fig. 2 La t calculada cae en la región de rechazo.

 $\therefore$  como t calculada cae en la región de rechazo entonces  $H_0$  se rechaza.

### **e. Concluir el problema.**

Con un nivel de confianza del 95% se puede afirmar que el promedio en el peso del alimento preparado de la empresa es mayor al promedio que se tenía.